# Typed Imperative Programming CS 211 Winter 2020

The code in this course is available online. To download a copy of this lecture into your Unix shell account:

```
% cd cs211
% curl -k $URL211/lec/02typed_imp.tgz | tar zxv
…
% cd 02typed_imp
```
The code in this course is available online. To download a copy of this lecture into your Unix shell account:

```
% cd cs211
% curl -k $URL211/lec/02typed_imp.tgz | tar zxv
…
% cd 02typed_imp
```
*•* The *curl*(1) command downloads a URL and prints its contents to its standard output (*stdout*).

The code in this course is available online. To download a copy of this lecture into your Unix shell account:

```
% cd cs211
% curl -k $URL211/lec/02typed_imp.tgz | tar zxv
…
% cd 02typed_imp
```
- *•* The *curl*(1) command downloads a URL and prints its contents to its standard output (*stdout*).
- *•* The *tar*(1) command extracts various forms of archives. (The "(1)" means you can get help by running man 1 tar.)

The code in this course is available online. To download a copy of this lecture into your Unix shell account:

```
% cd cs211
% curl -k $URL211/lec/02typed_imp.tgz | tar zxv
…
% cd 02typed_imp
```
- *•* The *curl*(1) command downloads a URL and prints its contents to its standard output (*stdout*).
- *•* The *tar*(1) command extracts various forms of archives. (The " $(1)$ " means you can get help by running man 1 tar.)
- The I character is a Unix "pipe," which attaches the first command's stdout to the second command's stdin.

# Problem: Compute the *n*th Fibonacci number

## **Definition**

$$
fib(n)\begin{cases} n & \text{if } n < 2; \\ fib(n-2) + fib(n-1) & \text{otherwise.} \end{cases}
$$

## **Definition**

$$
fib(n)\begin{cases} n & \text{if } n < 2; \\ fib(n-2) + fib(n-1) & \text{otherwise.} \end{cases}
$$

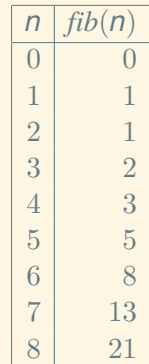

```
long fib(int n)
{
    return n < 2
        ? n
        : fib(n - 2) + fib(n - 1);}
```

```
long fib(int n)
{
    return n < 2
        ? n
        : fib(n - 2) + fib(n - 1);}
long fib(int n)
{
    return (n < 2)? n : (fib(n - 2) + fib(n - 1));}
```

```
long fib(int n)
{
    return n < 2? n
        : fib(n - 2) + fib(n - 1);}
```
long  $fib(int n){$ {return  $n<2?n:fib(n-2)+fib(n-1);$ }

```
long fib(int n)
{
    return n < 2
        ? n
        : fib(n - 2) + fib(n - 1);}
```

```
long fib(int n){
return n<2?n:fib
(n-2)+fib(n-1); }
```

```
long fib(int n)
{
    return n < 2? n
        : fib(n - 2) + fib(n - 1);}
```
Things to notice:

- Static types int<sup>a</sup> and long<sup>b</sup> must be given for variables (argument n) and function results.
- *•* This function does computation but not input/output.

<sup>&</sup>lt;sup>a</sup>a fixed-width machine "integer"

*b* also a fixed-width "integer," but maybe wider

```
In C (less weird but still slow [and weird])
long fib(int n)
{
    if (n < 2) {
        return n;
    } else {
        long b = fib(n - 1);
        return a + fib(n - 1);
    }
}
```

```
In C (less weird but still slow [and weird])
long fib(int n)
{
     if (n < 2) {
          return n;
     } else {
          long b = fib(n - 1);return a + fib(n - 1);
     }
}
Syntax of if:
  if (\langle test-expr \rangle) \{ / \langle evaluate \langle test-expr \rangle; then...⟨then-stms⟩ // do these if ⟨test-expr⟩ was true
  } else {
       ⟨else-stms⟩ // do these if ⟨test-expr⟩ was false
  }
```

```
In C (less weird but still slow [and weird])
long fib(int n)
{
    if (n < 2) {
        return n;
    } else {
        long b = fib(n - 1);
        return a + fib(n - 1);
    }
}
```
Syntax of variable definition:

*⟨type⟩ ⟨var-name⟩* = *⟨init-expr⟩*;

Semantics: allocate space named *⟨var-name⟩* for a value of type *⟨type⟩*; evaluate *⟨init-expr⟩* and store its result there.

```
In C (less weird but still slow [and weird])
long fib(int n)
{
    if (n < 2) {
        return n;
    } else {
        long b = fib(n - 1);return a + fib(n - 1);
    }
}
```
Syntax of return:

return *⟨result-expr⟩*;

Semantics: evaluate *⟨result-expr⟩*, then return that value from this function immediately.

```
In C (less weird but still slow [and weird])
long fib(int n)
{
    if (n < 2) {
         return n;
    } else {
         long b = fib(n - 1);return a + fib(n - 1);
    }
}
More syntax of if:
  if (⟨test-expr⟩) {
      ⟨then-stms⟩
```
}

# Everything nests

```
if (⟨first-test-expr⟩) { // But don't write this.
    ⟨A-stms⟩
} else {
    if (⟨second-test-expr⟩) {
         ⟨B-stms⟩
    } else {
         ⟨C-stms⟩
    }
}
```
# Everything nests

```
if (⟨first-test-expr⟩) { // But don't write this.
    ⟨A-stms⟩
} else {
    if (⟨second-test-expr⟩) {
         ⟨B-stms⟩
    } else {
        ⟨C-stms⟩
    }
}
if (⟨first-test-expr⟩) { // Do write this.
    ⟨A-stms⟩
} else if (⟨second-test-expr⟩) {
    ⟨B-stms⟩
} else {
    ⟨C-stms⟩
}
```
# Problem: It's super slow

#### Solution: Mutation (and iteration)

```
\triangleright int a = 5;
  int b = 8;
  int c;
  c = a + b;
  a = b:
  b = c;c = a + b;
  a = b;
  b = c;
  c = a + b;
  a = b;
  b = c;
```
int  $a = 5$ ;  $\triangleright$  int b = 8; int c;  $c = a + b$ ;  $a = b$ :  $b = c$ ;  $c = a + b$ ;  $a = b$ :  $b = c$ :  $c = a + b$ ;  $a = b$ ;  $b = c;$ 

a 0x00000005

```
int a = 5;
  int b = 8;
\blacktriangleright int c;
  c = a + b;
  a = b:
  b = c;c = a + b;
  a = b;
  b = c;
   c = a + b;
  a = b;
   b = c;
```

$$
\begin{array}{c|c}\n\text{a} & 0 \times 00000005 \\
\text{b} & 0 \times 00000008\n\end{array}
$$

int a = 5; int b = 8; int c; ▶ c = a + b; a = b; b = c; c = a + b; a = b; b = c; c = a + b; a = b; b = c;

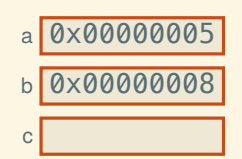

int  $a = 5$ ; int  $b = 8$ ; int c;  $c = a + b$ ;  $\triangleright$  a = b;  $b = c$ ;  $c = a + b$ :  $a = b$ :  $b = c$ :  $c = a + b$ ;  $a = b$ ;  $b = c;$ 

- a 0x00000005
- b 0x00000008
- c 0x0000000D

int 
$$
a = 5
$$
;

\nint  $b = 8$ ;

\nint  $c$ ;

\n $c = a + b$ ;

\n $a = b$ ;

\n $b = c$ ;

\n $c = a + b$ ;

\n $a = b$ ;

\n $b = c$ ;

\n $c = a + b$ ;

\n $a = b$ ;

\n $b = c$ ;

\n $c = a + b$ ;

\n $a = b$ ;

\n $b = c$ ;

$$
a\boxed{0\times 00000008}
$$

$$
b\overline{\textcolor{blue}{\textbf{0}}\textcolor{blue}{\textbf{0}}}
$$

$$
\text{c} \text{ 0} \times \text{0} \text{0} \text{0} \text{0} \text{0} \text{0}
$$

int  $a = 5$ ; int  $b = 8$ ; int c;  $c = a + b$ ;  $a = b$ :  $b = c$ ;  $\triangleright$  c = a + b;  $a = b$ :  $b = c$ :  $c = a + b$ ;  $a = b$ ;  $b = c;$ 

- a 0x00000008
- b 0x0000000D
- c 0x0000000D

int  $a = 5$ ; int  $b = 8$ ; int c;  $c = a + b$ ;  $a = b$ :  $b = c$ ;  $c = a + b$ :  $\blacktriangleright$  a = b;  $b = c$ :  $c = a + b$ ;  $a = b$ ;  $b = c;$ 

a 0x00000008 b 0x0000000D

c 0x00000015

int  $a = 5$ ; int  $b = 8$ ; int c;  $c = a + b$ ;  $a = b$ :  $b = c;$  $c = a + b$ ;  $a = b$ ;  $\blacktriangleright$  b = c;  $c = a + b$ ;  $a = b$ ;  $b = c$ ;

$$
\begin{array}{c|c}\n\texttt{a} & 0 \times 000000000 \\
\texttt{b} & 0 \times 000000000\n\end{array}
$$

$$
c\boxed{0 \times 000000015}
$$

int  $a = 5$ ; int  $b = 8$ ; int c;  $c = a + b$ ;  $a = b$ :  $b = c;$  $c = a + b$ ;  $a = b$ ;  $b = c$ ;  $\blacktriangleright$  c = a + b;  $a = b$ ;  $b = c;$ 

$$
\begin{array}{c|c}\n\text{a} & \text{0} \times \text{0} \text{0} \text{0} \text{0} \text{0} \text{0} \\
\hline\n\end{array}
$$

$$
b \, | \, 0 \times 0 \, 0 \, 0 \, 0 \, 0 \, 0 \, 1 \, 5
$$

$$
c\boxed{\textcolor{blue}{0\times 00000015}}
$$

int  $a = 5$ ; int  $b = 8$ ; int c;  $c = a + b$ ;  $a = b$ :  $b = c$ ;  $c = a + b$ ;  $a = b$ ;  $b = c$ ;  $c = a + b$ ;  $\blacktriangleright$  a = b;  $b = c$ ;

$$
\begin{array}{c|c}\n a & 0 \times 0 & 0 & 0 & 0 & 0 & 0 \\
 b & 0 & 0 & 0 & 0 & 0 & 0 & 15 \\
 \end{array}
$$

$$
\begin{array}{c|c}\n\hline\n\text{0} \times 000000022\n\end{array}
$$

int  $a = 5$ ; int  $b = 8$ ; int c;  $c = a + b$ ;  $a = b$ :  $b = c;$  $c = a + b$ ;  $a = b$ ;  $b = c$ ;  $c = a + b$ ;  $a = b$ ;  $\blacktriangleright$  b = c;

$$
a\boxed{0\times00000015}
$$

$$
b\overline{\textcolor{blue}{\textbf{0}}\textcolor{blue}{\textbf{0}}}
$$

$$
c\boxed{\textcolor{blue}{0\times 00000022}}
$$

int  $a = 5$ ; int  $b = 8$ ; int c;  $c = a + b$ ;  $a = b$ :  $b = c;$  $c = a + b$ ;  $a = b$ ;  $b = c$ ;  $c = a + b$ ;  $a = b$ ;  $b = c;$ 

$$
\begin{array}{c|c}\n\text{a} & 0 \times 000000015 \\
\text{b} & 0 \times 000000022\n\end{array}
$$

$$
c\boxed{0 \times 000000022}
$$

What's happening with variables, definitions, and assignments?

int  $z = 5$ ; double  $d = 5$ ; char  $c = 5$ ;
int  $z = 5$ ; double  $d = 5$ ; char  $c = 5$ ;

*•* Numbers (*e.g.,* 0x000000A6 and 3.57e-99) are *values*.

int  $z = 5$ ; double  $d = 5$ ; char  $c = 5$ ;

- *•* Numbers (*e.g.,* 0x000000A6 and 3.57e-99) are *values*.
- *•* An *object* is a location where you can store a particular type of value:

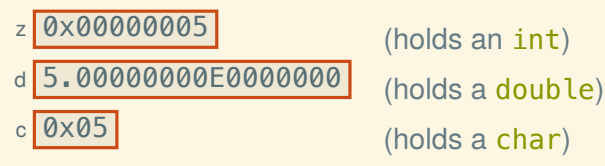

int  $z = 5$ ; double  $d = 5$ ; char  $c = 5$ ;

- *•* Numbers (*e.g.,* 0x000000A6 and 3.57e-99) are *values*.
- *•* An *object* is a location where you can store a particular type of value:

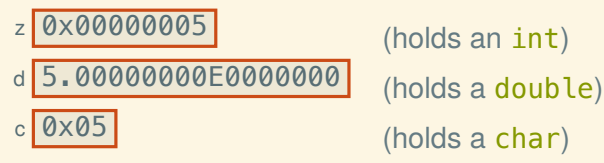

*•* A *variable* is the name of an object (like z and d).

```
int z = 5; double d = 5; char c = 5;
z += c;
```
- *•* Numbers (*e.g.,* 0x000000A6 and 3.57e-99) are *values*.
- *•* An *object* is a location where you can store a particular type of value:

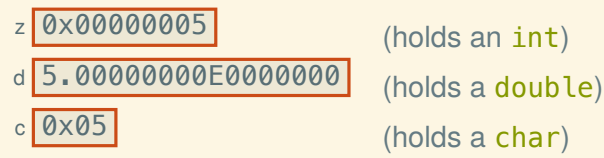

- *•* A *variable* is the name of an object (like z and d).
- *•* An assignment modifies the value stored in an object.

```
int z = 5; double d = 5; char c = 5;
z += c;
```
- *•* Numbers (*e.g.,* 0x000000A6 and 3.57e-99) are *values*.
- *•* An *object* is a location where you can store a particular type of value:

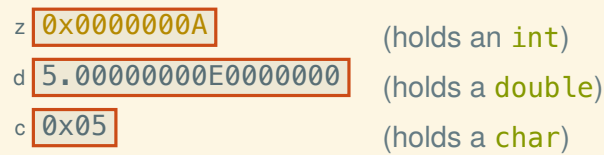

- *•* A *variable* is the name of an object (like z and d).
- *•* An assignment modifies the value stored in an object.

### The other ingredient: iteration with while

Syntax:

```
while (⟨test-expr⟩) {
     ⟨body-stms⟩
}
```
## The other ingredient: iteration with while

Syntax:

```
while (⟨test-expr⟩) {
     ⟨body-stms⟩
}
```
Semantics:

- 1. Evaluate *⟨test-expr⟩* to a bool.
- 2. If the bool is false then the loop is finished, so jump to the next statement after the loop. after it
- 3. Execute *⟨body-stms⟩*.
- 4. Go back to step 1.

```
In C, iteratively
long fib(int n)
{
    long curr = 0;
    long next = 1;
    while (n > 0) {
        long \nperp = curr;
        curr = next;next += prev;
        n \t -= 1;}
    return curr;
}
```

```
In C, iteratively
long fib(int n)
{
    long curr = 0;
    long next = 1;
   while (n > 0) {
        long prev = curr; // variable definition
        curr = next; // assignment
        next += prev; // add-to
        n -= 1; // subtract-from
    }
    return curr;
}
```
# Counting upwards

}

```
long fib(int n)
{
   long curr = 0;
    long next = 1;
    int i = 0;
   while (i < n) {
        long prev = curr;
        curr = next;next += prev;
        ++i; // equivalent to i += 1;
    }
    return curr;
```

```
long fib(int n)
{
    long curr = 0;
    long next = 1;
    int i = 0;
    for (i \ i < n; ) {
        long prev = curr;
        curr = next;next += prev;
        ++i;
    }
    return curr;
```
}

```
long fib(int n)
{
    long curr = 0;
    long next = 1;
    int i = 0;
    for (i \ i < n; ++i) {
        long prev = curr;
        curr = next;next += prev;
        // ++i
    }
    return curr;
```
}

```
long fib(int n)
{
    long curr = 0;
    long next = 1;
    // int i = 0;
    for (int i = 0; i < n; ++i) {
        long prev = curr;
        curr = next;next += prev;
        // ++i
    }
    return curr;
}
```

```
long fib(int n)
{
    long curr = 0;
    long next = 1;
    for (int i = 0; i < n; ++i) {
        long prev = curr;
        curr = next;next += prev;}
    return curr;
}
```
# Adding I/O

```
Reading user input
#include <stdio.h>
int main()
{
    int x = 0, y = 0;
    printf("Enter␣two␣integers:␣");
    scanf("%d%d", &x, &y);
    print(f("gd, *, %d, ==, %d \n) ", x, y, x * y);
}
                                     src/get_input.c
```

```
Reading user input
#include <stdio.h>
int main()
{
    int x = 0, y = 0;
    printf("Enter.two.integers:.");
    scanf("%d%d", &x, &y);
    print(f("gd, *, %d, ==, %d \n)", x, y, x * y);}
                                     src/get_input.c
```
*• scanf*(3) takes a *template* specifying what types of values to read and how many.

```
Reading user input
#include <stdio.h>
int main()
{
    int x = 0, y = 0;
    printf("Enter␣two␣integers:␣");
    scanf("%d%d", &x, &y);
    print(f("gd, *, %d, ==, %d \n)", x, y, x * y);}
                                     src/get_input.c
```
- *• scanf*(3) takes a *template* specifying what types of values to read and how many.
- *• printf*(3) takes a *template* with holes to fill in with the values of its remaining arguments.

```
Reading user input
#include <stdio.h>
int main()
{
    int x = 0, y = 0;
    printf("Enter␣two␣integers:␣");
    scanf("%d%d", &x, &y);
    print(f("gd, *, %d, ==, %d \n) ", x, y, x * y);
}
                                     src/get_input.c
```
- *• scanf*(3) takes a *template* specifying what types of values to read and how many.
- *• printf*(3) takes a *template* with holes to fill in with the values of its remaining arguments.
- %d means scan/print an int in decimal.

```
Checking for input errors
```

```
#include <stdio.h>
```
int main()

{

}

src/check\_input.c

```
int x, y;
printf("Enter.two.integers:.");
```

```
// scanf(3) returns the number of *successful*
// conversions:
int count = scanf("%d%d", \&x, \&y);
if (count == 2) {
    print(f("gd, *, %d, ==, %d \n), x, y, x * y;
} else {
    printf("Input␣error\n");
    return 1;
}
```
### A main function for the *fib* program

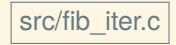

```
#include <stdio.h>
long fib(int n)
{ … }
int main()
{
    int input;
    while (scanf("gd", \delta input) == 1) {
        printf("%ld\n", fib(input));
    }
}
```
# Structure types

## Structure types in C

C (like BSL/ISL) uses structures to define new data types by composition of existing data types

A structure type has a name and some number of fields, each of which must be declared with a type

Syntax to define a struct type

```
struct posn
{
    double x;
    double y;
};
struct circle
{
    struct posn center;
    double radius;
};
```
Syntax to define a struct type

```
struct posn
{
    double x;
    double y;
};
struct circle
{
    struct posn center;
    double radius;
};
```
Note that the type defined by the struct posn definition, and used for field center of struct circle is struct posn, not merely posn. (In C++ you could refer to it either way, but not in C.)

Suppose we have a variable p whose type is struct posn. How do we access p's fields?

Suppose we have a variable p whose type is struct posn. How do we access p's fields? p. x and p. y

Suppose we have a variable p whose type is struct posn. How do we access p's fields?  $p \cdot x$  and  $p \cdot y$ 

Let's write a function to compute the Manhattan distance between two points. Mathematically,

 $d_1((x_1, y_1), (x_2, y_2)) = |x_1 - x_2| + |y_1 - y_2|$ 

Suppose we have a variable p whose type is struct posn. How do we access p's fields?  $p \cdot x$  and  $p \cdot y$ 

Let's write a function to compute the Manhattan distance between two points. Mathematically,

 $d_1((x_1, y_1), (x_2, y_2)) = |x_1 - x_2| + |y_1 - y_2|$ 

*// For the fabs(3) function: #include <math.h>*

*// Finds the Manhattan distance between two points.* double manhattan dist(struct posn p, struct posn q) { return fabs( $p_{\bullet}x - q_{\bullet}x$ ) + fabs( $p_{\bullet}y - q_{\bullet}y$ ); }

## Defining and initializing a structure

Usually to get a structure in C, first you define a structure variable and then initialize it by *assigning* each field:

```
struct posn p;
p.X = 3.0;
p. y = 4.0;
```

```
struct circle c;
c.center.x = 7.0:
c.center.y = -9.2;
c.\r_{\text{radius}} = 6.4;
```
C won't force you to initialize all the fields, but guess what happens if you a access a field that hasn't been initialized?

#### Factory functions

```
If you get tired of initializing structures as on the previous slide,
you can always define a factory function to do the work:
```

```
struct circle
make circle(struct posn center, double radius)
{
    struct circle result;
    result.center = center;
    result.radius = radius;
    return result;
}
```
(Note that functions can both take and return structure values.)

struct circle c;  $c.center. x = 10.0;$  $c.$  radius =  $50.0$ ; c.center.y =  $-7.0$ ;

```
struct circle c;
c.center. x = 10.0;c. radius = 50.0;
c.center.y = -7.0;
```
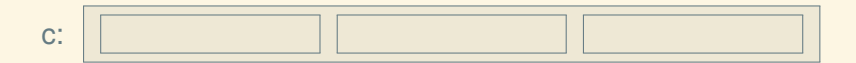

```
struct circle c;
c.center. x = 10.0;c. radius = 50.0;
c.center.y = -7.0;
```
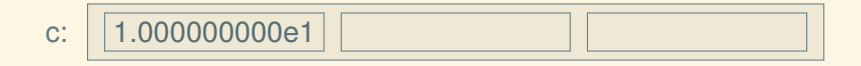

```
struct circle c;
c.center. x = 10.0;c.\rading = 50.0;c.center.y = -7.0;
```
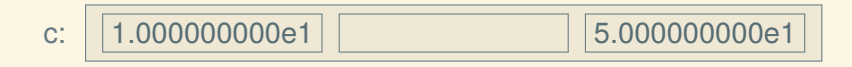

```
struct circle c;
c.center. x = 10.0;c.\rading = 50.0;c.center.y = -7.0;
```
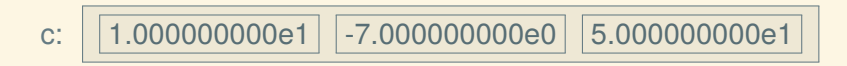